# Docman 10 ICP.2020.R3.125 External Release Notes

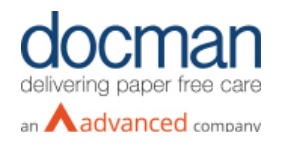

**Report created at:** 15/07/2020 **Updated:** 26/01/2021

**Notes / Special Instructions:** 

This release contains the following items:

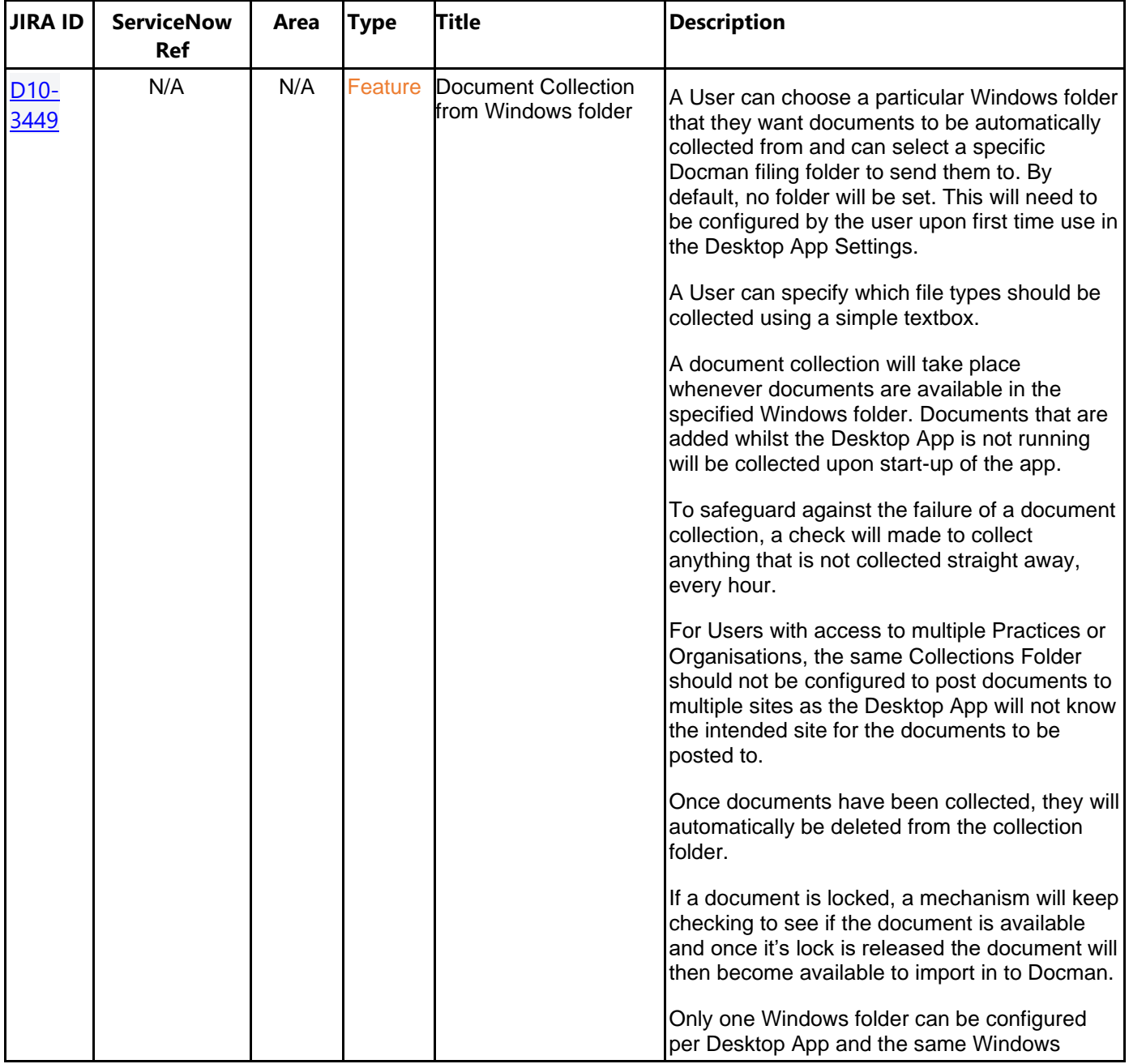

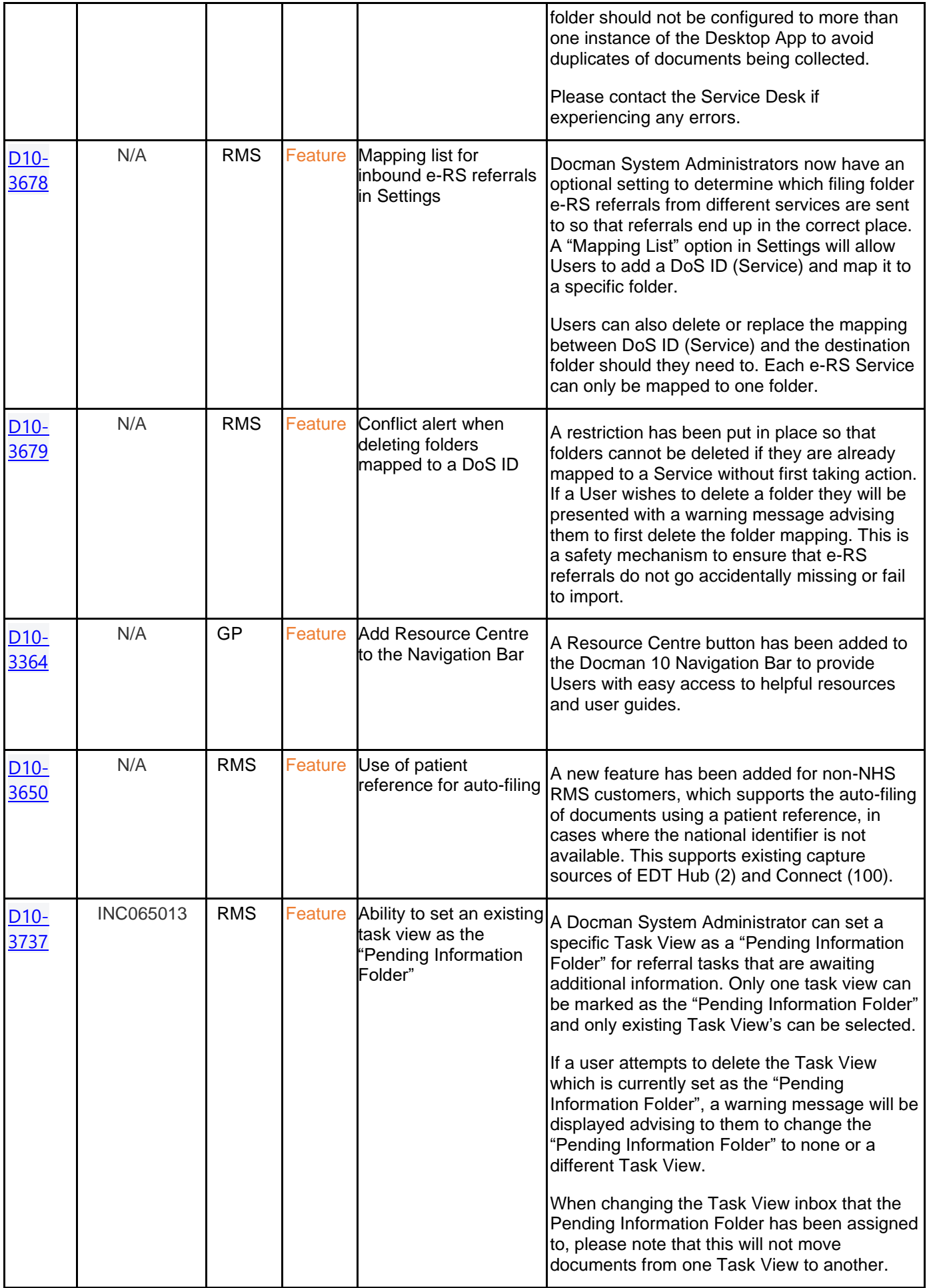

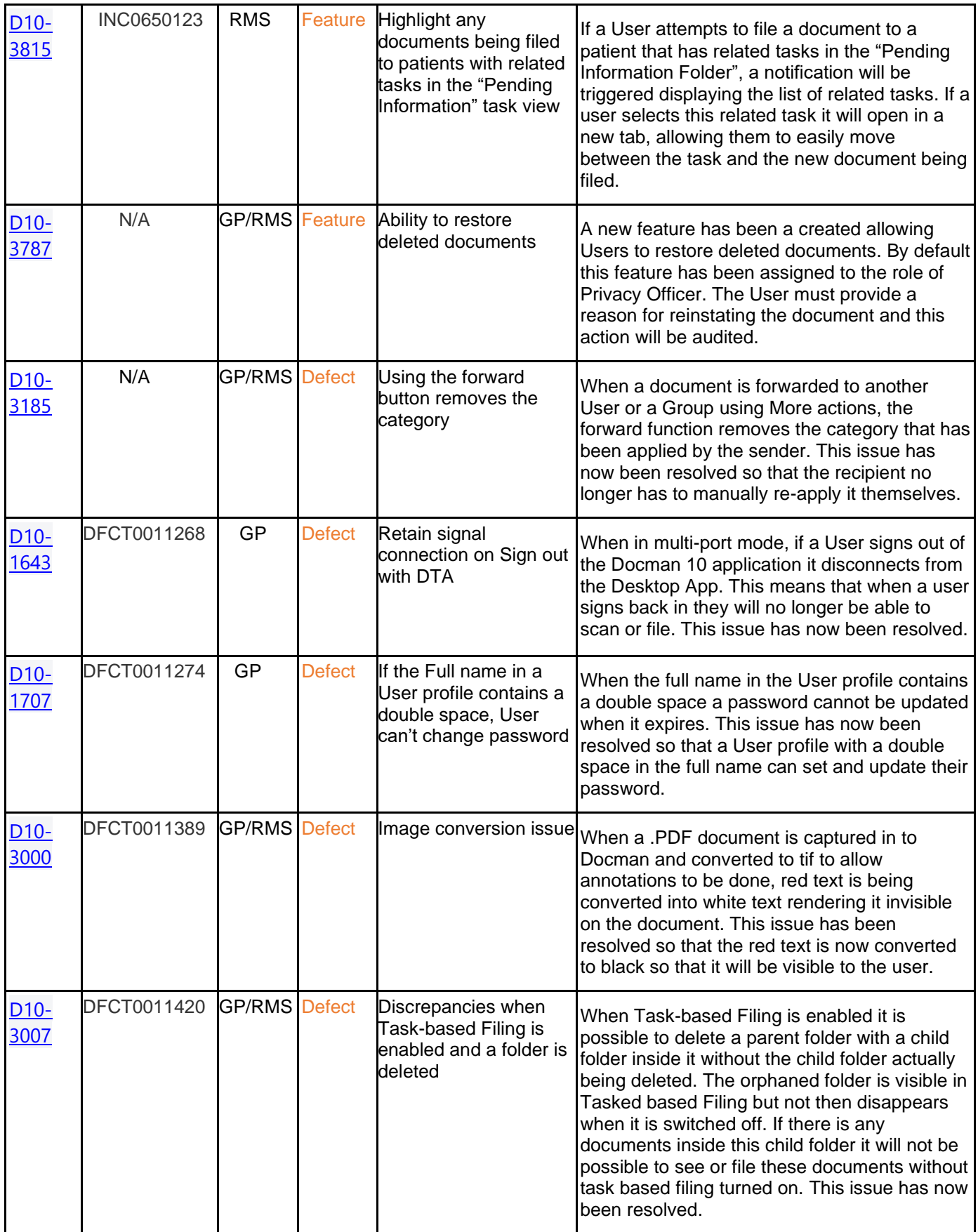

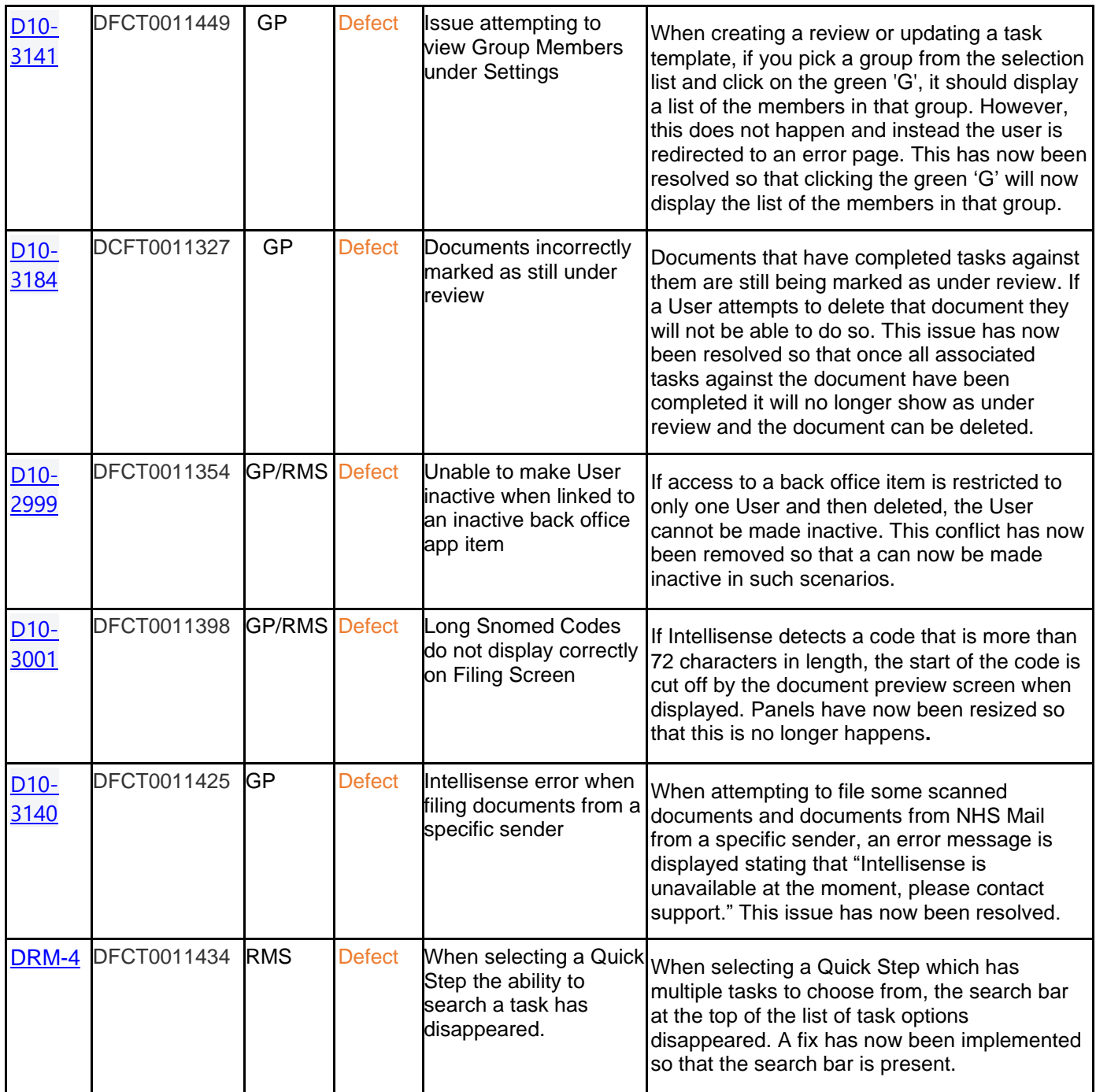

#### **Screenshots**

#### **D10-3449 Document Collection from Windows Folder**

**A new setting has been added to the Desktop App to configure a Windows Folder that Docman 10 will collect from.** 

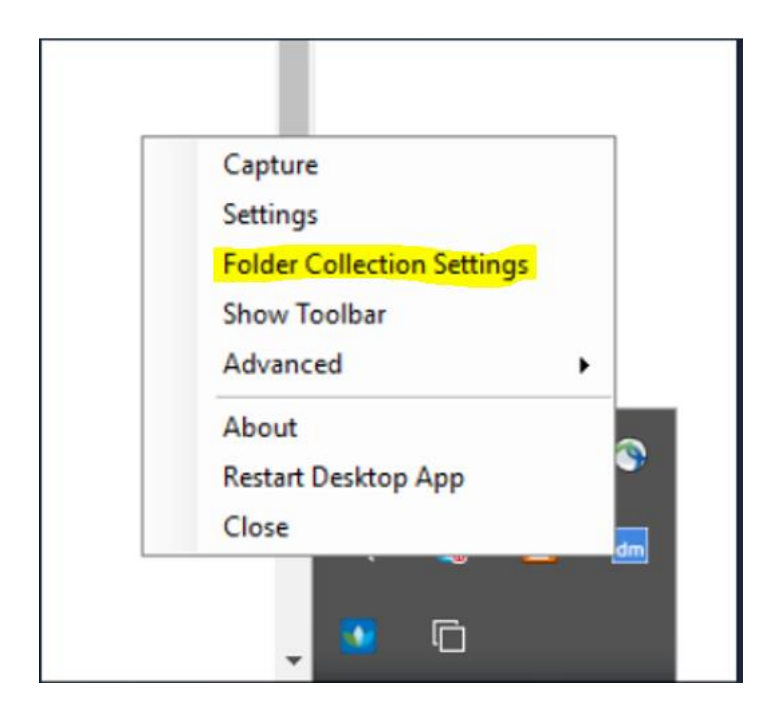

**Here you can specify the file types that you wish to be collected and also select a designated filing folder that the documents will be imported in to.** 

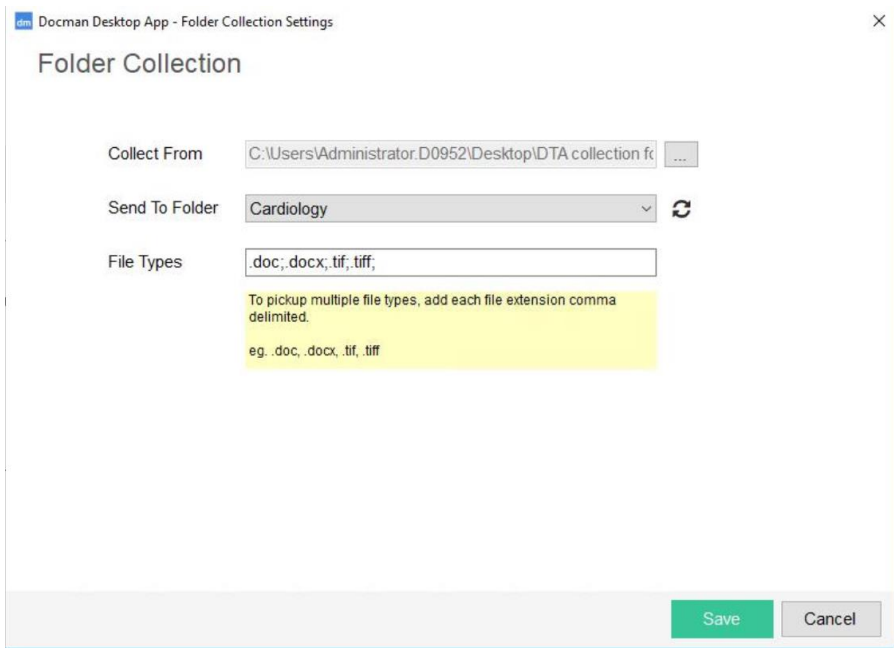

## **D10-3678 Mapping List for e-RS referrals in Settings**

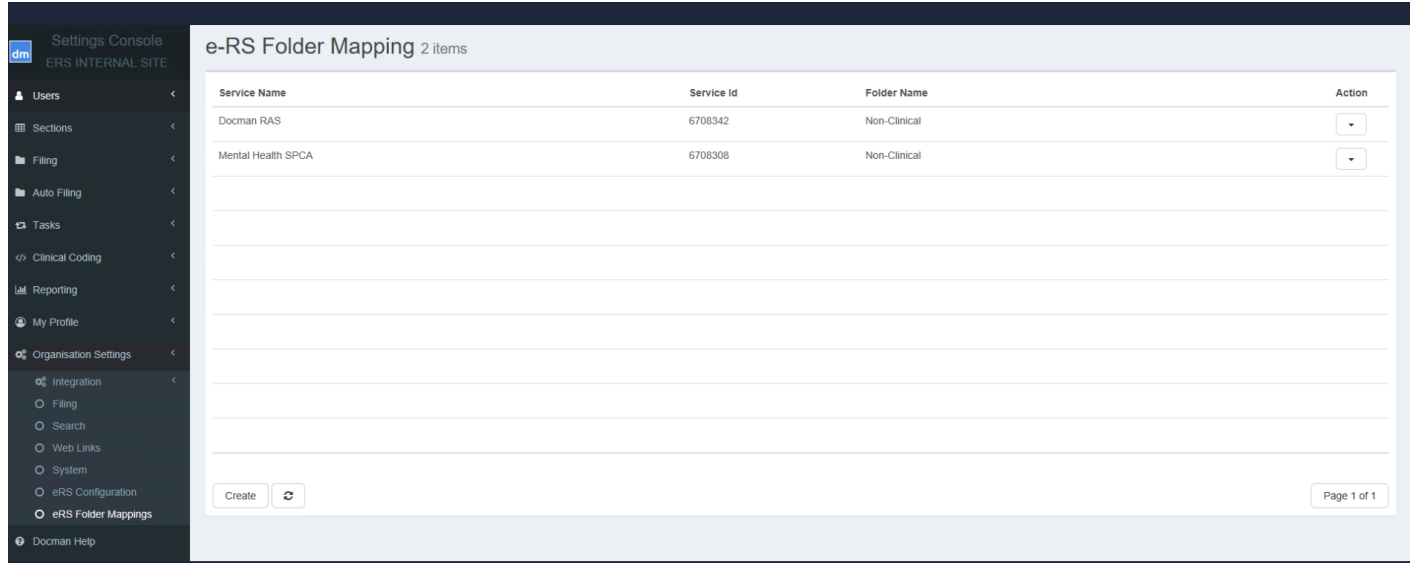

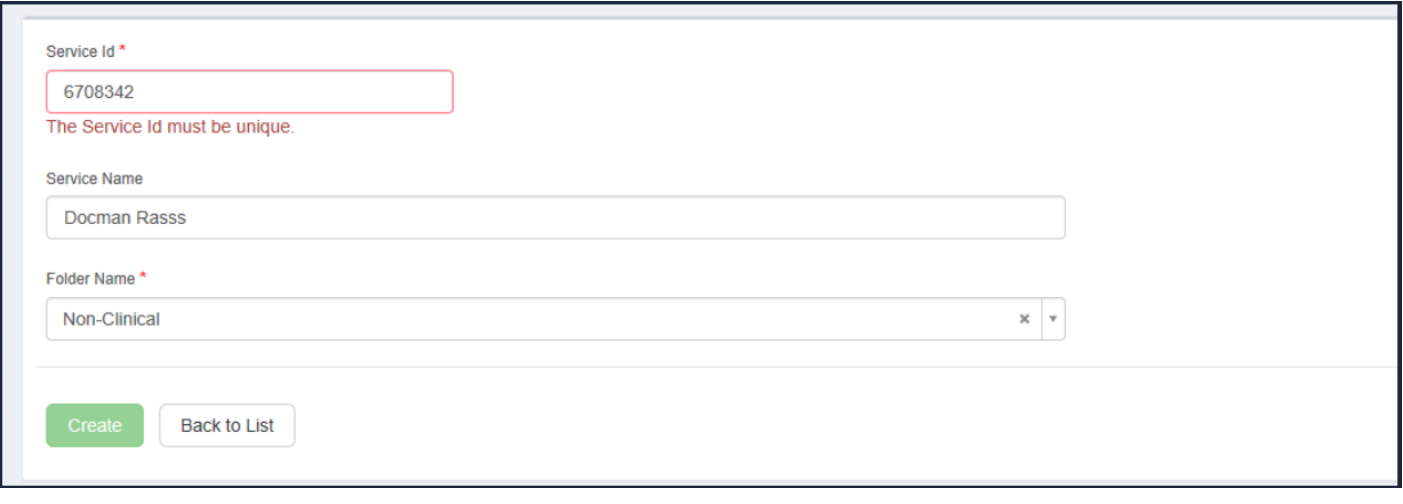

## **D10-3679 Conflict alert when deleting folders mapped to a DoS ID**

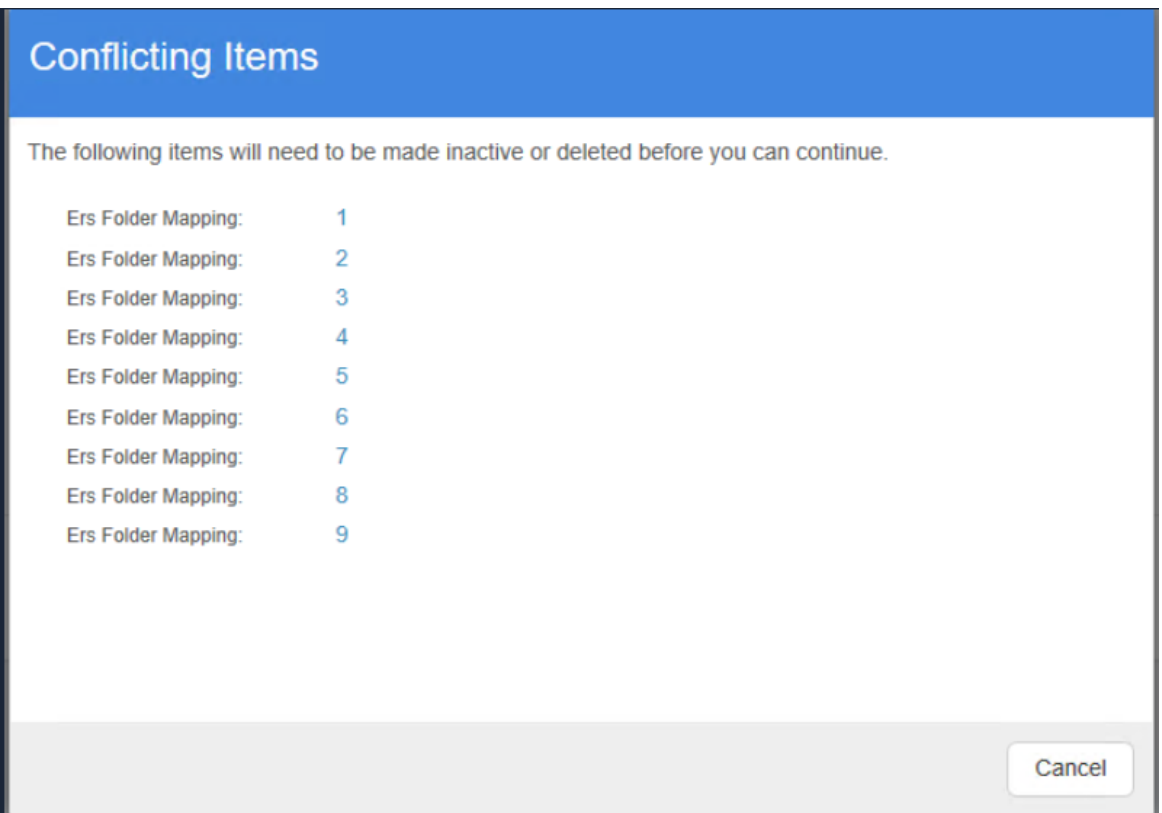

### **D10-3364 Resource Centre button added to the Navigation Bar**

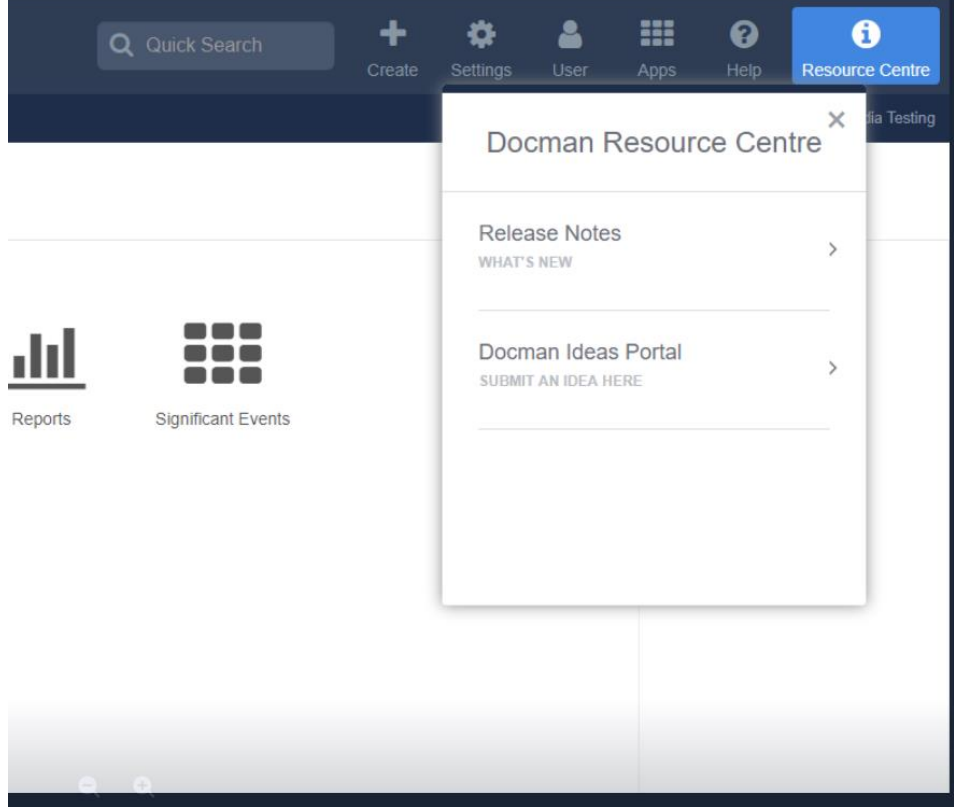

## **D10-3737 Ability to assign an existing Task View as a Pending Information task inbox**

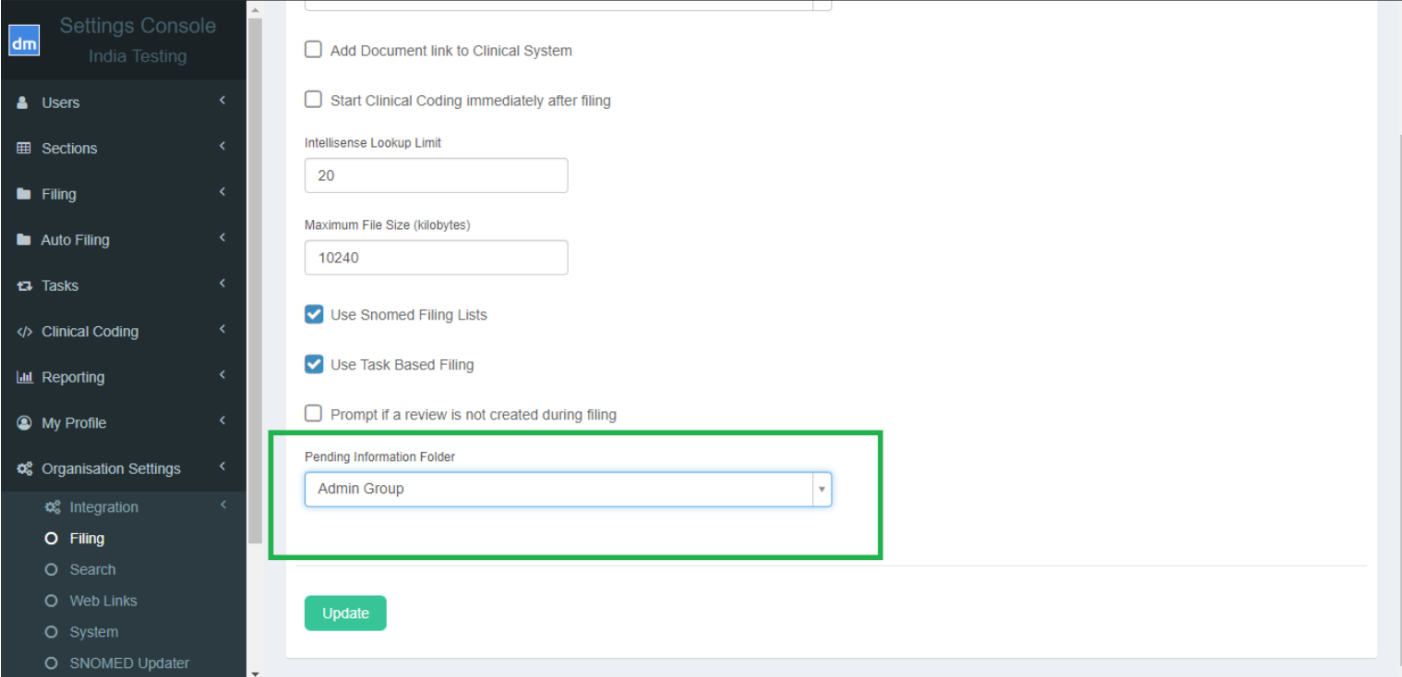

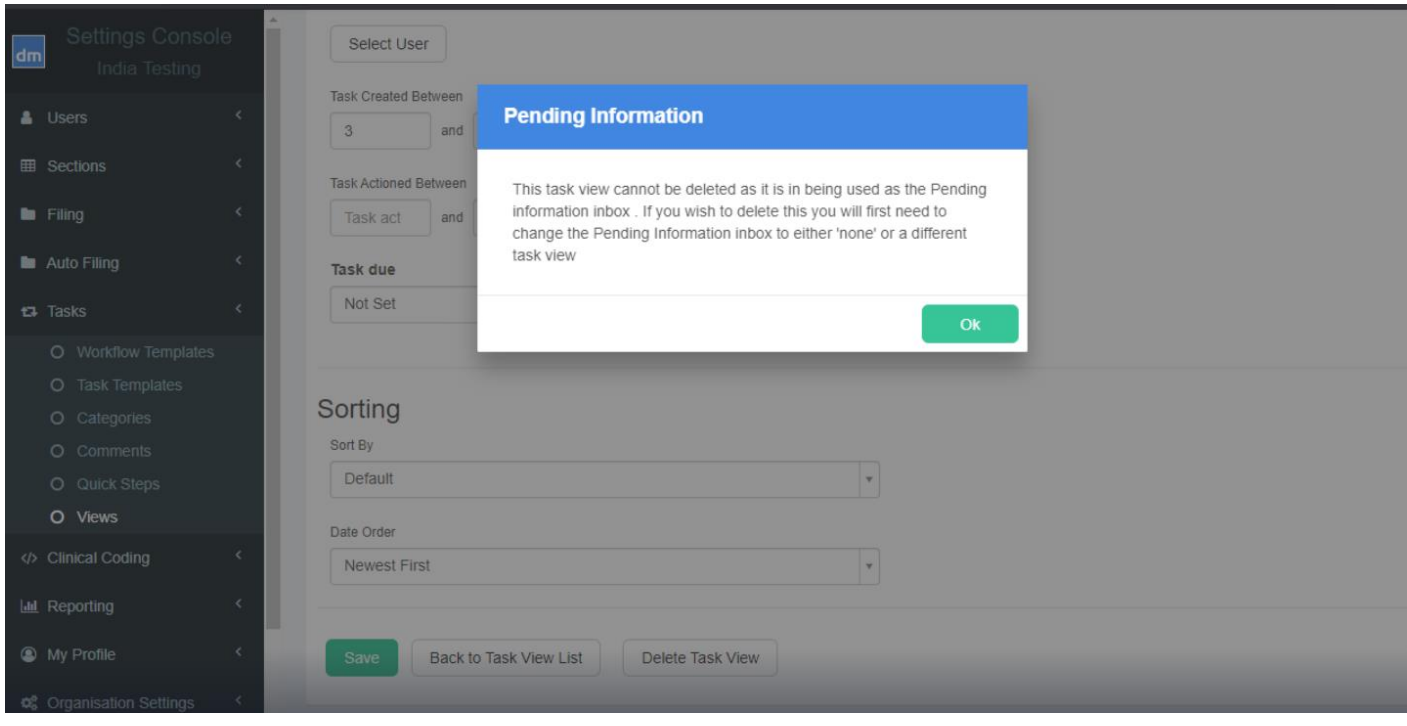

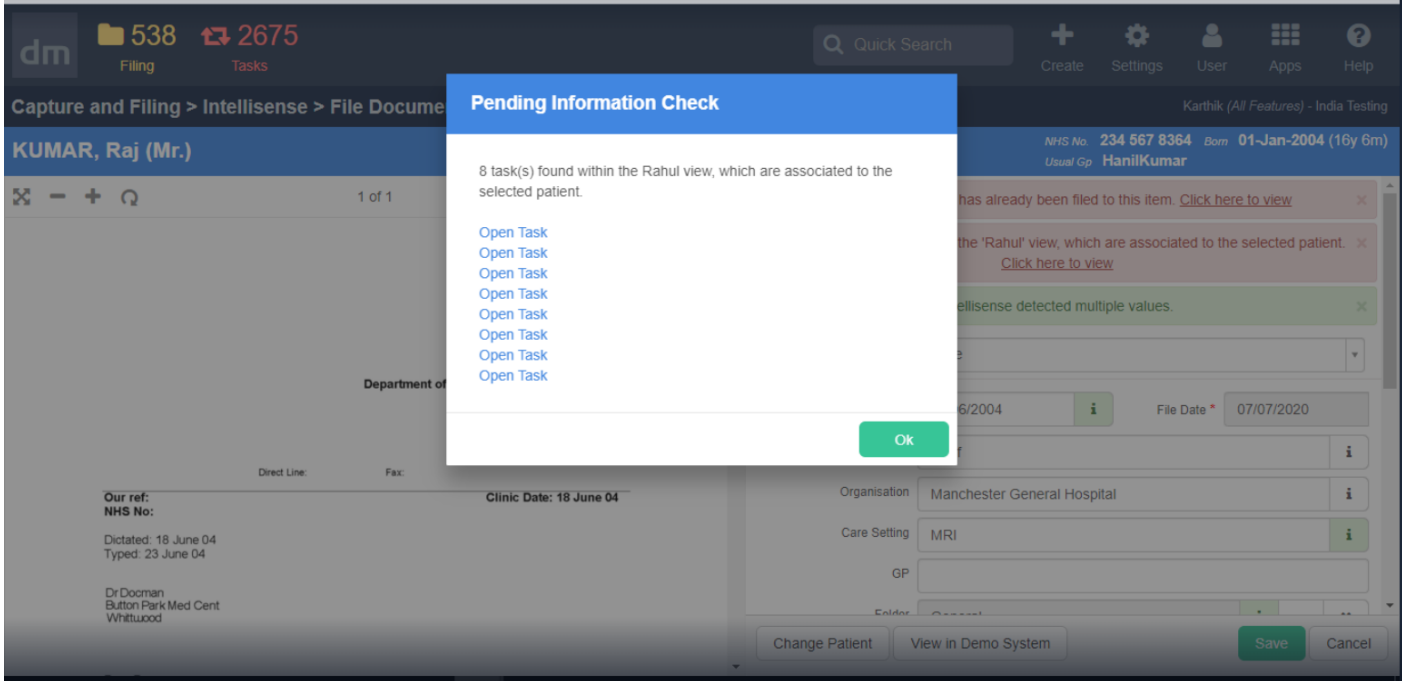

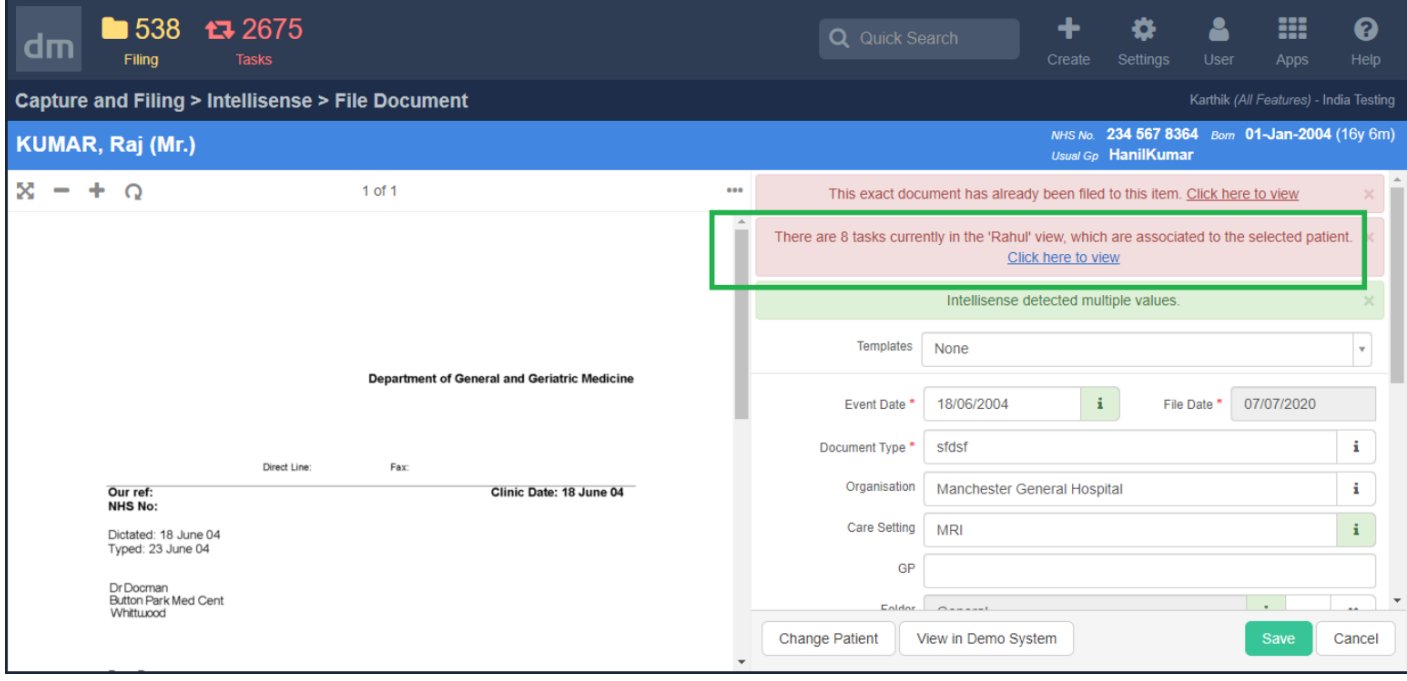

#### **D10-3787 Ability to restore deleted documents**

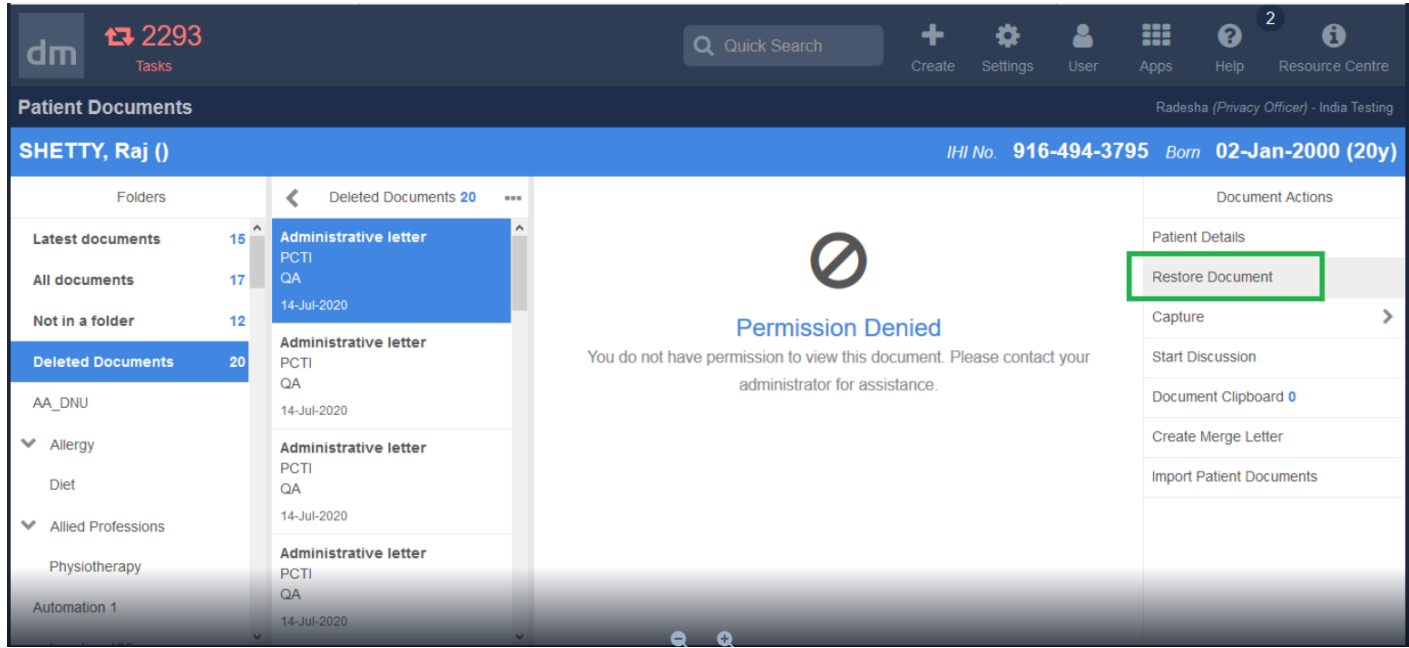

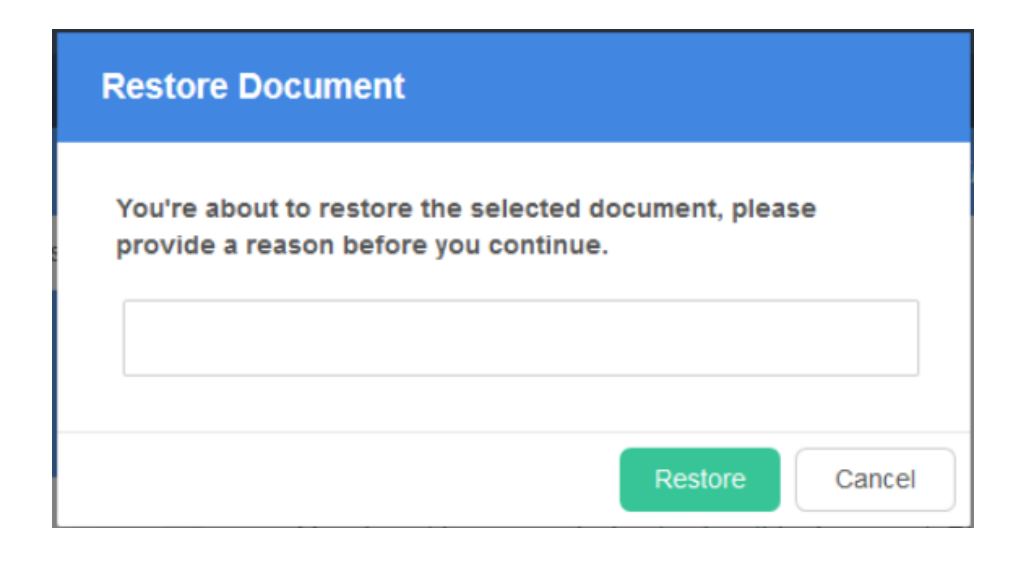

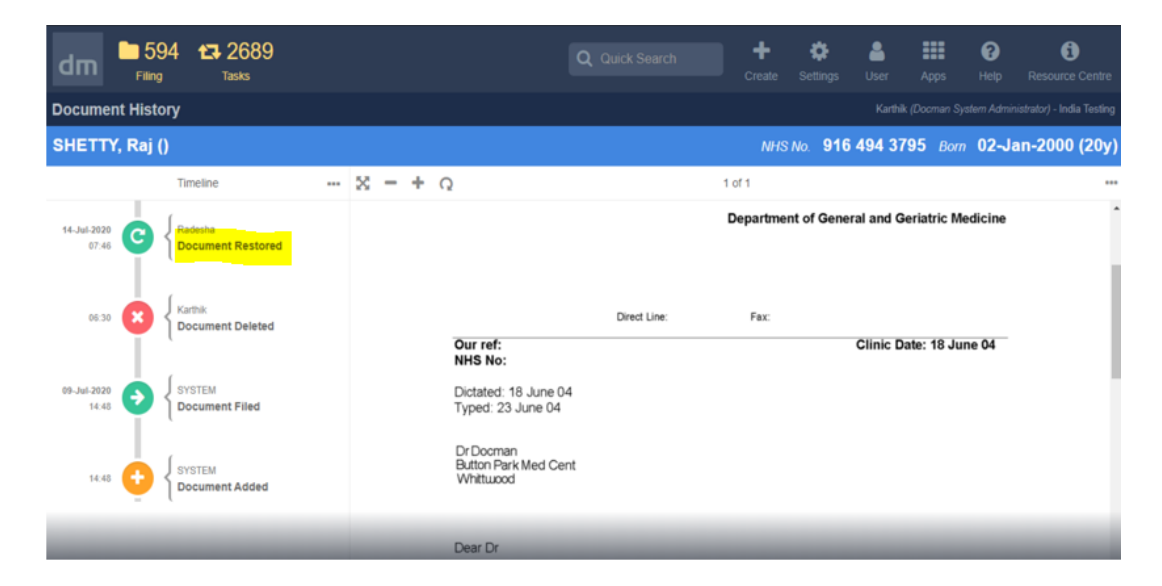